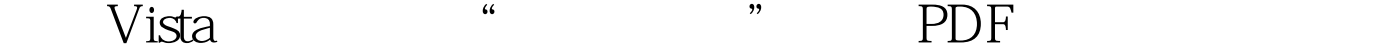

https://www.100test.com/kao\_ti2020/276/2021\_2022\_\_E6\_81\_A2\_ E5\_A4\_8DVist\_c67\_276484.htm Windows XP

 $\epsilon$ 

 $\overline{\phantom{a}}$ 

 $\epsilon$ 

 $\mathcal{L}$  , and the contract of the contract of the contract of the contract of the contract of the contract of the contract of the contract of the contract of the contract of the contract of the contract of the contract o

 $\frac{d\zeta}{dt}$  , and the contract of  $\zeta$  and  $\zeta$  and  $\zeta$  and  $\zeta$  and  $\zeta$  and  $\zeta$  and  $\zeta$  and  $\zeta$  and  $\zeta$  and  $\zeta$  and  $\zeta$  and  $\zeta$  and  $\zeta$  and  $\zeta$  and  $\zeta$  and  $\zeta$  and  $\zeta$  and  $\zeta$  and  $\zeta$ 

Windows vista

Windows Vista  $\ddots$ 

 $X:\setminus$ 户\Default\ApPDAta\Roaming\Microsoft\Internet Explorer\Quick Launch, "when we have a set of the set of the set of the set of the set of the set of the set of the set of th

 $X:\setminus$ 名\AppData\Roaming\Microsoft\Internet Explorer\Quick Launch , we can assume that  $\kappa$ " Windows Vista  $\hskip 10mm "$ 

 $100T$ est  $100T$ est  $100T$ est  $100T$ www.100test.com